#### **PhD Course Work Question Bank**

**Subject: Computer Application**

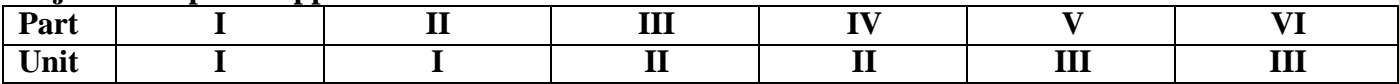

### **Part I (Unit –1)**

#### Q. 1 Write in detail about ……… **(1 x 10 = 10Marks)**

- i. Computer<br>ii. RAM
- RAM
- iii. ROM
- iv. CPU
- v. M-Commerce
- vi. E-Mail
- vii. Program
- viii. Software
	- ix. Operating System
	- x. Application Software
- Q. 2 Describe the followings:  $(2 \times 5 = 10 \text{ Marks})$ 
	- (a) Types of Computer
	- (b) Types of Software

## Q. 3 Differentiate the followings: **(4 x 2.5 = 10 Marks)**

- (a) Application Software and System Software
- (b) Single User and Multi User Operating System
- (c) Single Tasking and Multi Tasking Operating System
- (d) E-Commerce and M-Commerce
- Q. 4 What is Computer? Explain the various types of Computers.
- Q. 5 Explain the classification of Computers in detail.
- Q.6 What is Computer Memory? Describe about Primary Memory and Secondary Memory.
- Q.7 What is Operating System? Explain the types of Operating System.
- Q.8 What is E-Commerce? Explain the types of E-Commerce.
- Q.9 What is Software? Explain the various types of Software.
- Q.10 What is M-Commerce? Explain the applications of M-Commerce.

- Q. 1 Write in detail about ………
	- i. Memory
	- ii. Printer
	- iii. Bar Code Reader<br>iv. ALU
	- ALU
	- v. E-Commerce
	- vi. E-Shopping
	- vii. Compiler
	- viii. Interpreter
		- ix. Unix
		- x. System Software
- Q. 2 Describe the followings:  $(2 \times 5 = 10 \text{ Marks})$ 
	- (a) Types of E-Commerce
	- (b) Types of Operating System

# Q. 3 Differentiate the followings:  $(4 \times 2.5 = 10 \text{ Marks})$

- (a) First Generation Computers and Second Generation Computers
- (b) Compiler and Interpreter
- (c) CUI and GUI
- (d) General Purpose Software and Specific Purpose Software
- Q. 4 What is Real Time Processing Operating System? Explain the areas where Real Time Processing Operating System can be used and also give the example of this type of Operating System.
- Q. 5 Explain the application of computers for business and Research in detail.
- Q.6 What is Online Shopping? Explain the advantages and disadvantages of Online Shopping. Give some examples of Online Shopping websites.
- Q.7 What is E-Governance? Give some real life examples where E-Governance is useful.
- Q.8 What is E-Banking? What are the advantages of E-Banking? Explain in detail.
- Q.9 What is System Software? Explain the various types of System Software with example.
- Q.10 What is the difference between E-Commerce and M-Commerce? Give some examples of M-Commerce in our daily life with explanation.

- Q. 1 Write in detail about ………
	- i. Data Communication
	- ii. Local Area Network
	- iii. Wide Area Network<br>iv. Internet
	- Internet
	- v. Intranet
	- vi. Extranet
	- vii. Website
	- viii. Email
	- ix. Search Engines
	- x. E-Communication
- Q. 2 Describe the followings:  $(2 \times 5 = 10 \text{ Marks})$ 
	- (a) E-Collaboration
	- (b) MS-Office
- Q. 3 Differentiate the followings: **(4 x 2.5 = 10 Marks)**
	- (a) Function and Formula
	- (b) Web Page and Web Site
	- (c) Carbon Copy and Blind Carbon Copy in E-mail
	- (d) Local Area Network and Wide Area Network
- Q. 4 Describe about various types of Network (Geographical Area Wise) in detail.
- Q.5 Explain the various features of MS-Word.
- Q.6 Explain the various features of MS-Excel.
- Q.7 Explain the various categories of functions in Excel.
- Q.8 What is PowerPoint? How PowerPoint can be helpful in different-2 professions? Explain.
- Q.9 What is Computer Network? What are the advantages of Networking? Explain in detail.
- Q.10 What are the advantages of E-Communication? Describe in detail.
- 
- 

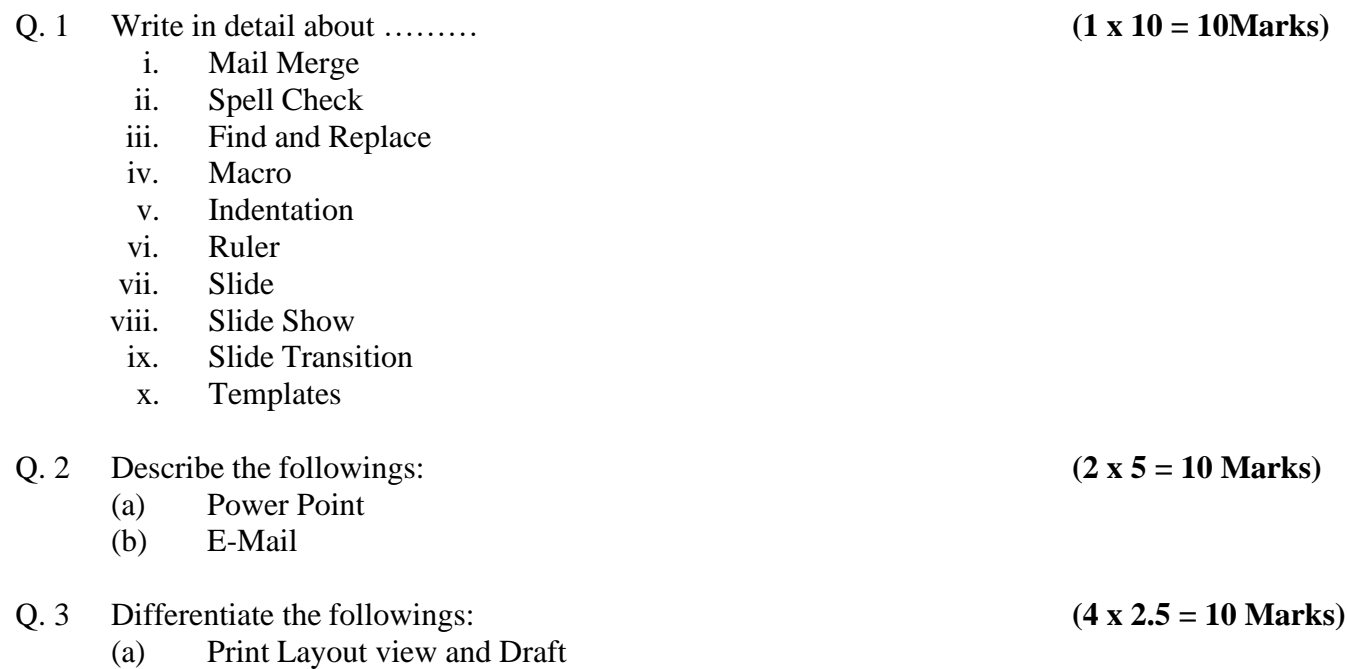

- (b) Header and Footer
- (c) Worksheet and Workbook
- (d) Cut and Copy
- Q. 4 What is MS-Office? Describe about various versions of MS-Office.
- Q.5 What is Presentation Software? How Presentation can be helpful in different-different profession?
- Q.6 Which are the application areas where MS-Word can be useful? Explain in detail.
- Q.7 Which are the application areas where MS-Excel can be useful? Explain in detail.
- Q.8 How Computer Networking can be beneficial? Explain in detail.
- Q.9 What is Internet? How Internet is useful in our daily life? Explain in detail.
- Q.10 What is the difference between function and formula? Explain the different categories of functions in detail with suitable examples.

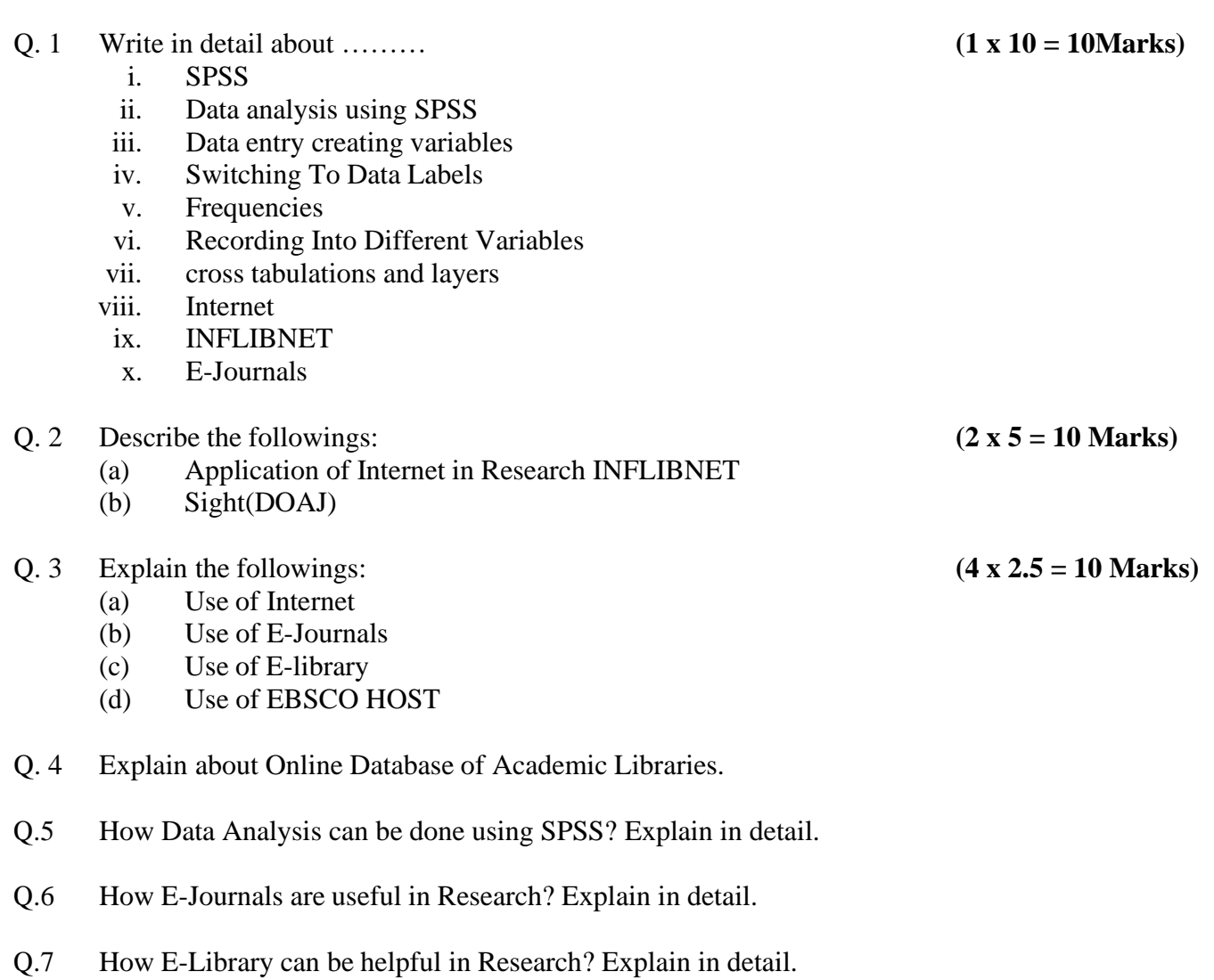

- Q.8 How Internet can be useful in Research? Explain in detail.
- Q.9 What is INFLIBNET? Explain the Application of Internet in Research INFLIBNET.
- Q.10 What is DOAJ? How DOAJ is useful in Research? Explain in detail.

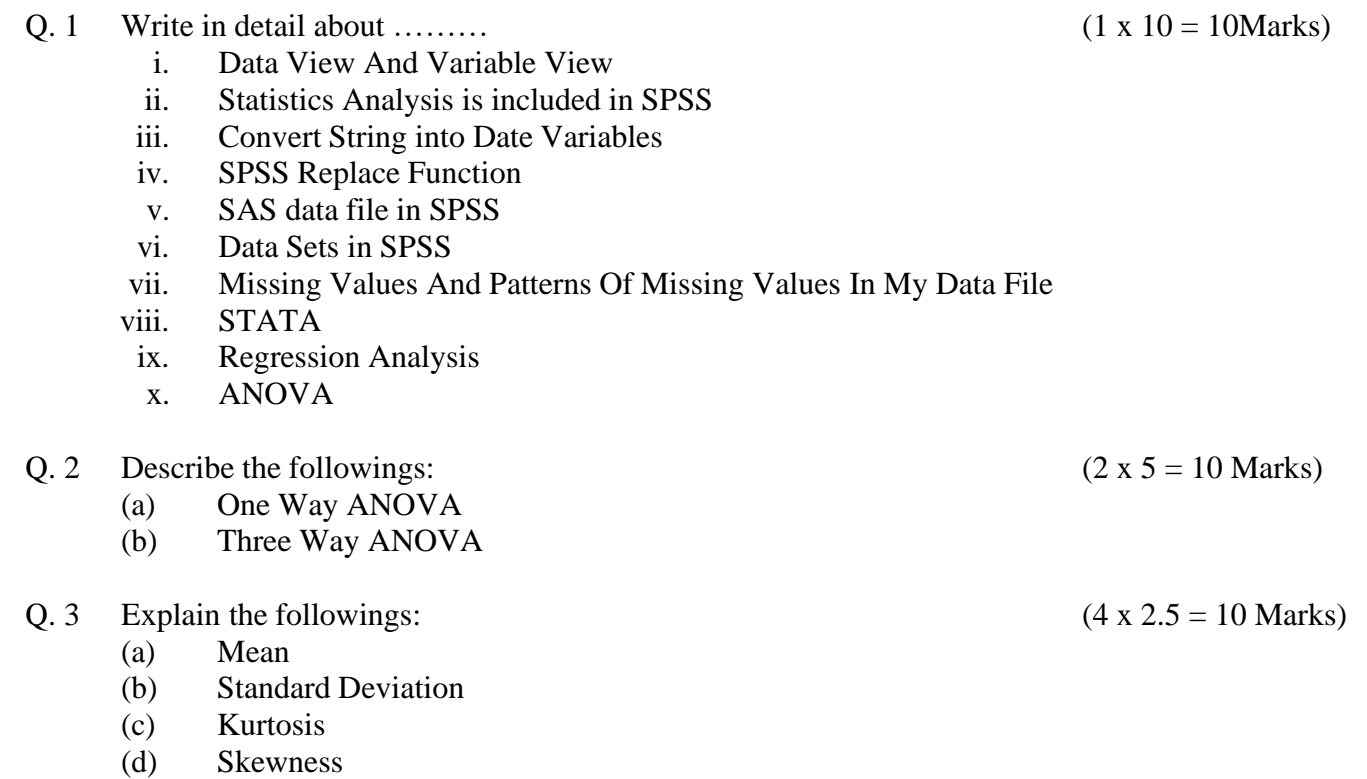

- Q.4 What are the advantages and disadvantages of SPSS?
- Q.5 How can you see the number of missing values and patterns of missing values in your data file?
- Q.6 Compare SAS, STATA & SPSS.
- Q.7 How do you use a SAS data file in SPSS?
- Q.8 What is T-Test procedure? Explain in detail.
- Q.9 Explain in detail about followings: (i) E-Journals (ii) DOAJ
- Q.10 How Internet can be useful in Research? Explain in detail.